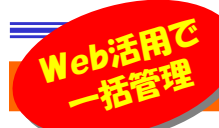

# 一括管理で「価値」も100倍!

 そろそろ来年の手帳が出回ってきましたね。雑誌にもビジネスマンの手帳の活用法などの記事が増えてきたようです。ビジネスマンの 手帳と言えばカレンダー形式のスケジュール管理を想像してしまいますが、手帳の使い方はまだまだありますよね。例えば「フッ」とひらめいたアイディアやお得意様の誕生日を書き込んだり・・・。今回は、そんなビジネスマンの「デジタルデータの一括管理」について書きたいと思います。

## まずは「一括管理専用」のWebメールアカウントを作ろう!

 手帳、会社のパソコン、自宅のパソコン、携帯電話、スマートフォン。いろんなところに「メモ」や「スケジュール」を書き込んでいませんか?これでは大切 なアイディアやスケジュールが散乱してしまい、見落としてしまう原因になります。保存場所が分からなくなったり、自宅に帰ってから会社のパソコンに保存してあった事に気付いたり・・・。そうならないためにも「メモ」や「スケジュール」は**一括管理**したいですね。それには**Webメール**がおすすめです。 まだWebメールのアカウントを取得していない方は、この機会に是非お試しください。

#### Webメールで一括管理

Webメールは、メールソフトとしてだけ使うのではなく、自分専用の「メモ」の保存場所として

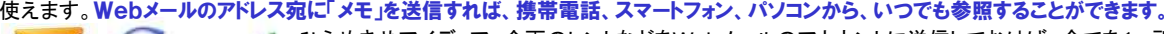

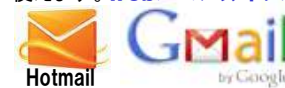

<u>トマグローのエー・■</u>』 ひらめきやアイディア、企画のヒントなどをWebメールのアカウントに送信しておけば、全てを1ヶ所で管理できるので、 ■ 「どこにあったかな?」「ここからじゃ見れない・・・」と言うことがなくなり、いつでも情報を活用できます。 l lwGoogle **GMailやHotmail、Yahooメール**などの他、プロバイダーのWebメールも活用してみましょう!

スケジュールもWeb上で一括管理

 スケジュールの管理もWebツールを利用して一括管理すれば、ダブルブッキングを防ぐことができます。例えばGoogleカレンダーですが、パソコンでスケジュールを入力、携帯電話でスケジュールをチェック。 予定時刻の前に携帯電話にメールでスケジュールを通知する事もできます。iPhoneなどのスマートフォンでは、スケジュールを追加したり、Googleカレンダーとスケジュールアプリを同期させることもできます。

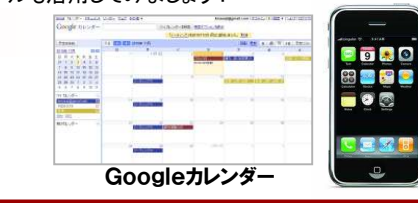

## Webツールでまるごと管理

 「メモ」や「スケジュール」は分散して管理するより、1ヶ所で一括管理する方がメリットが増えることはお解かりいただけたと思いますが、「メモ」と「スケジュール」も一緒に管理したいと思いませんか。実はそんな要望を満たすツールも存在しています。オンラインメモツールとして**Evernote(エバーノート**) が注目を集めています。エバーノートはメモを一括管理するツールですが、エバーノートと同期できるカレンダーアプリSnapcal(スナップカル)を利用 すれば、「メモ」も「スケジュール」もエバーノートで一括管理できるようになります。

#### メモとスケジュールの一括管理で広がる利用法

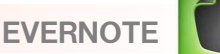

 エバーノートは、ふと思いついたアイデアや見聞きした情報をWeb上に保存しておけるサービスで、携帯電話、スマートフォン、Windows、 Macなど、様々な環境から利用できるオンラインメモツールです。エバーノートをインストールして専用メールアカウントを取得すると、携帯メールからも エバーノートに「メモ」を登録、保存できます。外出先でも会社でも自宅でも、インターネット環境があれば、いつでもエバーノートに「メモ」を保存、参照することができます。さらにiPhoneでは、カレンダーアプリの**スナップカルに登録したスケジュールをエバーノートと同期**させて、エバーノートでスケジュール を検索できるようになります。「**メモ」と「スケジュール」の一括管理**です。両者を一括管理できると、例えば以下のようなことも可能になります。

去年の鍋パーティーの献立、レシピをエバーノートに登録しておきます。今年の鍋パーティーのスケジュールをスナップカルに登録してエバーノートと同期させると、エバーノートで「鍋」を検索すると、昨年の献立、レシピ、今年のスケジュールが一度に抽出されます。 「去年はこんな鍋にしたから今年は違う鍋にしよう」とか、「去年は5人だったけど今年は8人だから材料はこのぐらいかな?」と計画を立てることもできます。画像や音声ファイルも保存できるので、その時の様子を振り返ることもできます。

 $F+2+$  $9$   $3+772371$ **スポ カメラロール** 

こんな場面で活用しよう

エバーノートはなんでも記憶しておけるデジタル備忘録です。実際にど んな場面で活用できるのか、ご紹介します。 エバーノートは「**ノートブッ ク**」にいくつもの「メモ」を追加していき、各メモは「タグ」で分類します。 上手に分類すれば利用方法が広がります。

#### 出張費の精算

電車やバスを乗り継ぎ取引先へ。商談が終わってホッと 一息。「あれ?バス代金はいくらだっけ?」エバーノートに メモしておけば、後から簡単に参照できます。出張スケジュールと同期しておけば出張費の精算も簡単です。

A EP ... DES  $5/10$   $14:00$ 970  $5/12$  12:00 DER-FER  $240$ 5/12 12:00

### ToDoを一括管理

 やらなければいけないことに「未完了ToDo」タグを付け、完了したら「完了ToDo」タグに変更。「緊急ToDo」とか「作業中ToDo」というタ<br>ダブ<sub>、リントオスト、<sup>進歩は</sup>いまいかリキナ、「クダ」たトチノ店ミビフ</sub> グで細分化すると、進捗状況も分かります。「タグ」を上手く使えばスマートにToDoを管理できます。

### 会議を「ノートブック」で一括管理

 集めた会議の資料をメモとして登録。ホワイトボードをカメラで撮影して登録。取引先の名刺

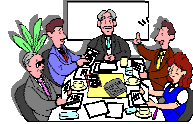

 も撮影して登録。とにかく関連するものはまとめて1つの「ノートブック」に登録。エバーノートは画像の中のテキストも検索できるから、後から会議の内容をまとめたり、名刺管理としても活用できます。

#### 旅行の計画・記録

 行き先の地図、名物、観光スポットなど、関連する 情報のWebページをキャプチャして保存。旅行前 は集めたメモで計画を練り、旅行先では写真を撮って登録すれば、あなただけの「旅のデータ ベース」が完成します。

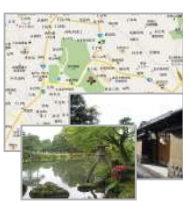

#### 買い物リスト

毎回お店で悩む蛍光灯の型番。「リビング=○○」「書斎=△△」とメ モしておけば、悩むことはありません。バーベキューの買出しも、前回のメモを登録しておけば、買い忘れも防げます。 Web上で見つけた美味しそうな料理。レシピをメモしておけば、それが買い物リストにも活用できます。

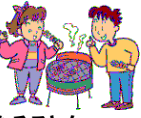

ツールを上手に使う事で、単なるメモが重要な情報源になることも・・・。来年は、手帳の代わりにスマートフォンはいかがですか?

## 開発室から

 自宅のDVDを整理しました。映画やドラマを録画したDVDですが、 一ヶ所に集めて数えると、800枚以上にもなっていました。タイトル毎 に整理整頓して気付いたのですが、同じ映画のDVDが3枚も4枚もでてきました。一括管理の大切さを体験した一件です。

エバーノートは、iPhoneをお持ちの方に一押しのアプリです。右のページにエバーノートの使用例をご紹介しますので、いろんな「メモ」と「スケジュール」を連携させてプライベートからビジネスシーンまでお役立てください。